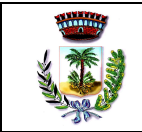

# **Allegato 6 Modulistica utilizzata**

- 1. Richiesta annullamento registrazioni protocollo
- 2. Repertorio dei fascicoli
- 3. Richiesta credenziali di autenticazione per accesso al Sistema di protocollo informatico
- 4. Comunicazione delle credenziali di autenticazione per l'accesso al Sistema
- 5. Scheda attivazione/chiusura del registro di emergenza
- 6. Modulo di consultazione della sezione di deposito e storica dell'archivio

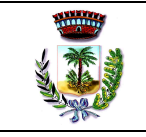

## COMUNE DI SAN DONACI (BR)

### **RICHIESTA ANNULLAMENTO OPERAZIONE DI PROTOCOLLO**

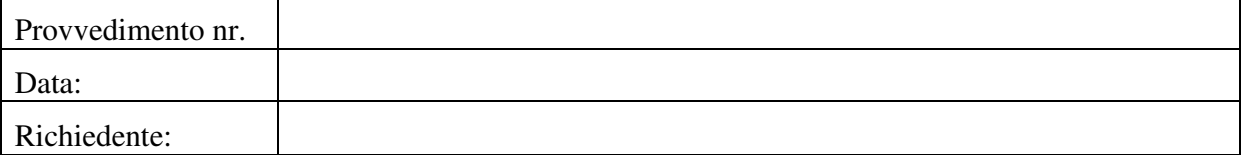

# Si richiede annullamento dell'operazione di protocollo:

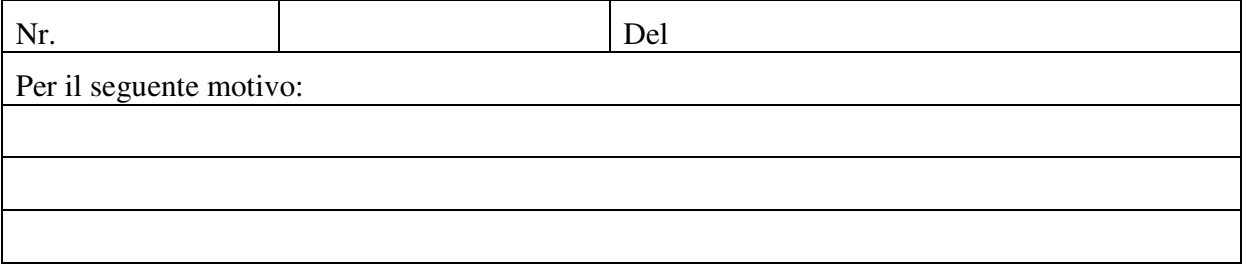

 $\overline{\phantom{a}}$  , and the contract of the contract of the contract of the contract of the contract of the contract of the contract of the contract of the contract of the contract of the contract of the contract of the contrac

Il richiedente

Per autorizzazione

\_\_\_\_\_\_\_\_\_\_\_\_\_\_\_\_\_\_\_\_\_\_\_\_\_\_\_\_\_\_

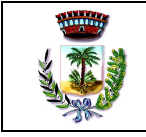

## **COMUNE DI SAN DONACI (BR)**

SETTORE

# REPERTORIO DEI FASCICOLI

ANNO\_\_\_\_\_\_\_

TITOLO \_\_\_\_\_\_\_ - \_\_\_\_\_\_\_\_\_\_\_\_\_\_\_\_\_\_\_\_\_\_\_\_\_\_\_\_\_\_\_\_\_\_\_\_\_\_\_\_\_\_\_\_\_\_\_\_\_\_\_\_\_\_\_\_\_\_

CLASSE \_\_\_\_\_\_\_\_\_\_ - \_\_\_\_\_\_\_\_\_\_\_\_\_\_\_\_\_\_\_\_\_\_\_\_\_\_\_\_\_\_\_\_\_\_\_\_\_\_\_\_\_\_\_\_\_\_\_\_\_\_\_\_\_\_\_\_\_\_

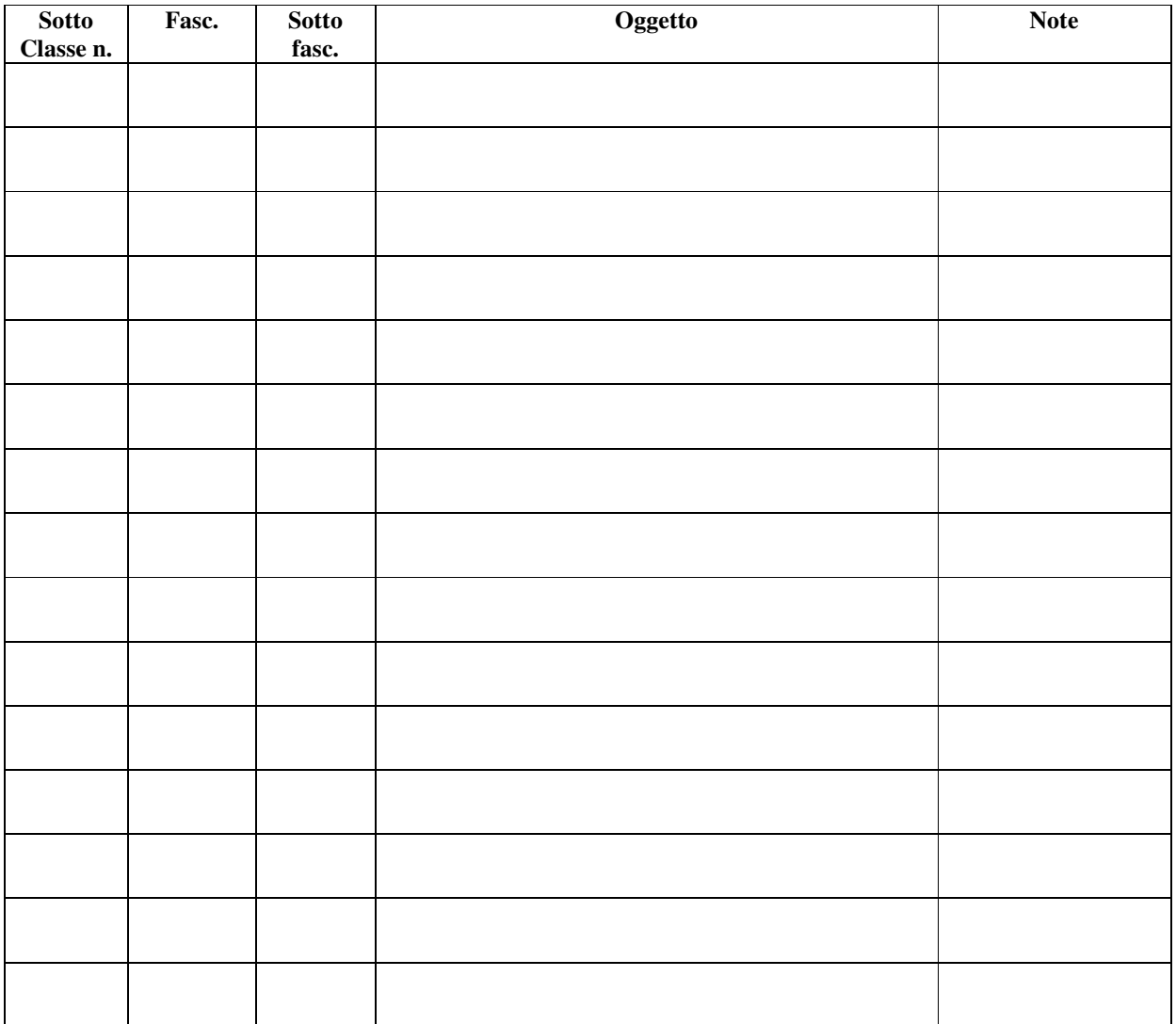

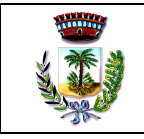

## *Modulo per la richiesta delle credenziali di autenticazione per l'accesso al Sistema di Protocollo Informatico*

*Al Responsabile del Protocollo Informatico* 

#### Oggetto: **Richiesta credenziali di autenticazione per accesso al Sistema di Protocollo Informatico**

Si richiede l'attivazione delle credenziali di autenticazione agli utenti dell'ufficio:

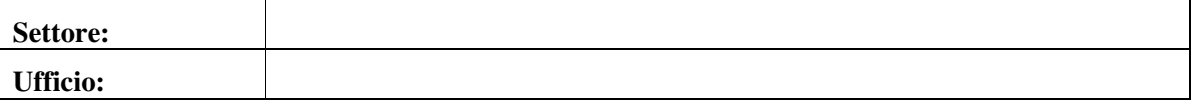

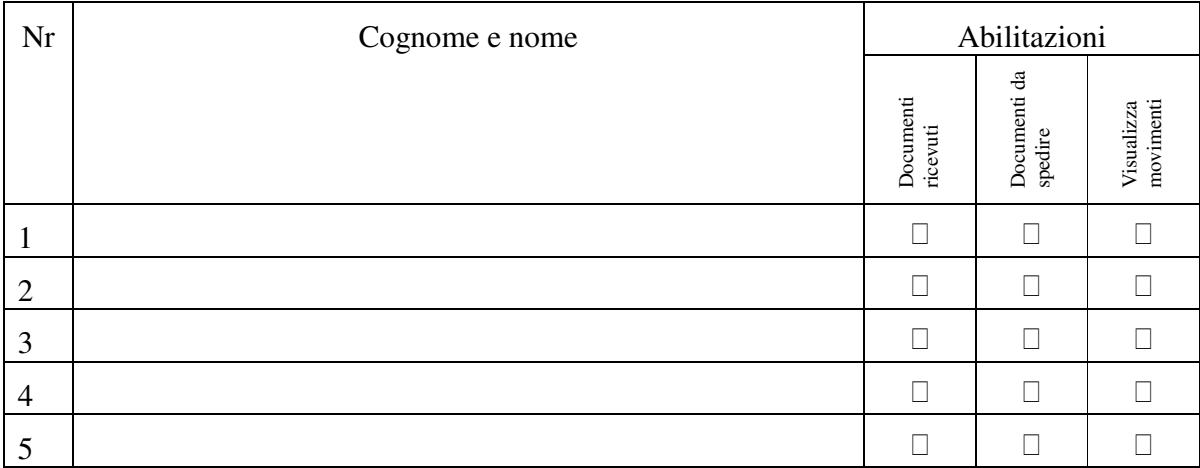

Cordiali saluti.

Il responsabile

 $Li,$  lì

 $\Box$ 

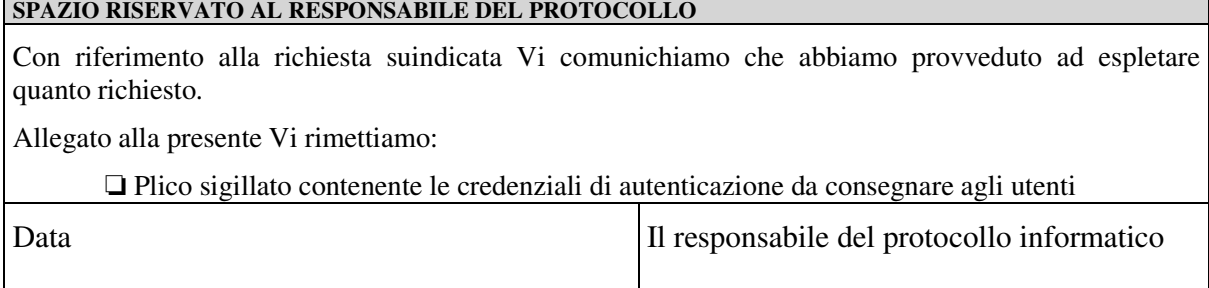

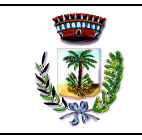

Allegato 6: Modulistica

# *Modulo per la comunicazione delle credenziali di autenticazione per l'accesso al Sistema all'utente autorizzato*

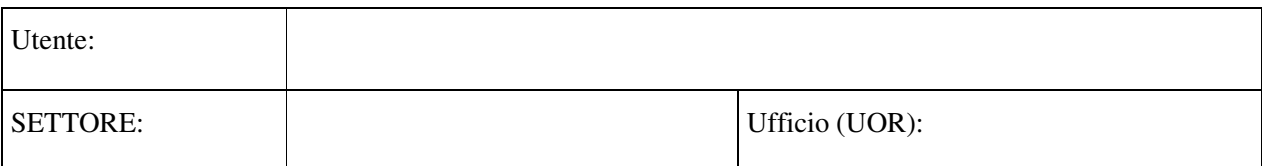

## **Credenziali di autenticazione per accesso al sistema:**

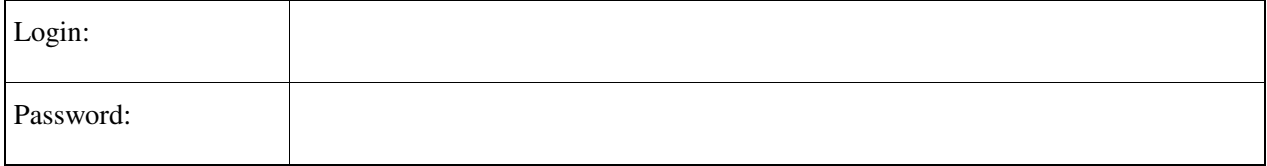

## **Abilitazioni / Permessi assegnati all'utente**

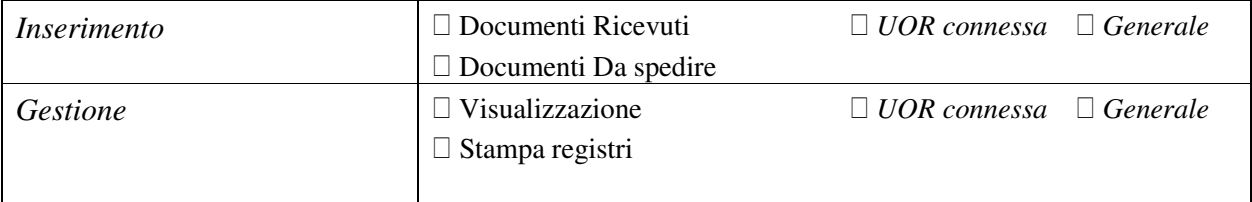

#### **Istruzioni operative**

- La *password* assegnata per l'accesso al sistema di protocollo informatico deve essere cambiata obbligatoriamente al primo accesso attraverso l'apposita funzione "**Cambia password**".
- Le credenziali di autenticazione per l'accesso alle funzioni hanno carattere strettamente personale e non è consentito divulgarle ad alcuno, obbligandosi a conservarle con la massima accuratezza, in modo che nessuno possa venirne, anche occasionalmente, in possesso o a conoscenza.

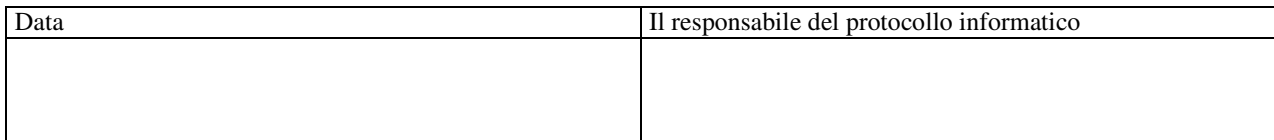

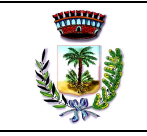

# **Servizio di gestione informatica del protocollo, dei documenti e degli archivi**

Scheda di apertura/chiusura del Registro di Emergenza

< *Identificativo dell'Amministrazione* > < *Identificativo dell'AOO* > < *Identificativo della UOP abilitata* >

Causa dell'interruzione: \_\_\_\_\_\_\_\_\_\_\_\_\_\_\_\_\_\_\_\_\_\_\_\_\_\_\_\_\_\_\_\_\_\_\_\_\_\_\_\_\_\_\_\_\_\_\_\_\_

Data: gg / mm / aaaa di inizio/ fine interruzione (*depennare la voce incongruente con l'evento annotato)*  Ora dell'evento hh /mm Annotazioni:

Numero protocollo \_\_\_\_\_\_\_\_\_\_\_\_\_\_\_\_\_\_\_ iniziale/finale (*depennare la voce incongruente con l'evento annotato)* 

Pagina N.

Firma del Responsabile del Servizio di Protocollo

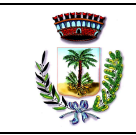

(protocollo informatico, flussi documentali e archivio) Allegato 6: Modulistica

# **Modulo di consultazione della sezione di deposito e storica dell'archivio**

All'Amministrazione Servizio Archivistico Sede

**Oggetto:** Richiesta di consultazione del materiale documentario conservato nella sezione di deposito/storica dell'Archivio Generale dell'Amministrazione.

\_\_\_\_\_\_\_\_\_\_\_\_\_\_\_\_\_\_\_\_\_\_\_\_\_\_\_\_\_\_\_\_\_\_\_\_\_\_\_\_\_\_\_\_\_\_\_\_\_\_\_\_\_\_\_\_\_\_\_\_\_\_\_\_\_\_\_\_\_\_\_\_\_\_\_

**Scopo della consultazione**: \_\_\_\_\_\_\_\_\_\_\_\_\_\_\_\_\_\_\_\_\_\_\_\_\_\_\_\_\_\_\_\_\_\_\_\_\_\_\_\_\_\_\_\_\_\_\_\_\_\_\_\_\_\_

**Durata indicativa della consultazione: \_\_\_\_\_\_\_\_\_\_** mesi

**Materiale da consultare**:

- $\Box$  Titolo
- $\Box$  **Classe**
- $\Box$  **Sottoclasse**
- **Descrizione dei fascicoli:** 
	- Oggetto del fascicolo: \_\_\_\_\_\_\_\_\_\_\_\_\_\_\_\_\_\_\_\_\_\_\_\_\_\_\_\_\_\_\_\_\_\_\_\_\_\_\_\_\_\_\_\_
	- Anno di repertoriazione \_\_\_\_\_\_\_\_\_\_\_\_\_
	- Dal numero \_\_\_\_\_\_\_ al numero \_\_\_\_\_\_\_

#### **Descrizione dei Sottofascicoli:**

- Oggetto del fascicolo: \_\_\_\_\_\_\_\_\_\_\_\_\_\_\_\_\_\_\_\_\_\_\_\_\_\_\_\_\_\_\_\_\_\_\_\_\_\_\_\_\_\_\_\_
- Anno di repertoriazione \_\_\_\_\_\_\_\_\_\_\_\_\_
- Dal numero \_\_\_\_\_\_\_ al numero \_\_\_\_\_\_\_

#### **Descrizione degli inserti:**

- Oggetto del fascicolo: \_\_\_\_\_\_\_\_\_\_\_\_\_\_\_\_\_\_\_\_\_\_\_\_\_\_\_\_\_\_\_\_\_\_\_\_\_\_\_\_\_\_\_\_
- Anno di repertoriazione \_\_\_\_\_\_\_\_\_\_\_\_\_
- Dal numero \_\_\_\_\_\_\_ al numero \_\_\_\_\_\_\_

 \_\_\_\_\_\_\_\_\_\_\_\_\_\_\_\_\_\_\_\_\_\_\_\_\_\_\_\_\_\_\_\_\_\_\_\_\_\_\_\_\_\_\_\_\_\_\_\_\_\_\_\_\_\_\_\_\_\_\_\_\_\_\_\_ \_\_\_\_\_\_\_\_\_\_\_\_\_\_\_\_\_\_\_\_\_\_\_\_\_\_\_\_\_\_\_\_\_\_\_\_\_\_\_\_\_\_\_\_\_\_\_\_\_\_\_\_\_\_\_\_\_\_\_\_\_\_\_\_

NOTE: \_\_\_\_\_\_\_\_\_\_\_\_\_\_\_\_\_\_\_\_\_\_\_\_\_\_\_\_\_\_\_\_\_\_\_\_\_\_\_\_\_\_\_\_\_\_\_\_\_\_\_\_\_\_\_\_\_\_\_\_\_\_\_\_

 $\ln$   $\frac{1}{\frac{1}{2} + \frac{1}{2} + \frac$ 

L'operatore ricevente: \_\_\_\_\_\_\_\_\_\_\_\_\_\_\_\_\_\_\_\_\_\_\_\_\_\_\_\_\_\_\_

Il Responsabile dell'Archivio: \_\_\_\_\_\_\_\_\_\_\_\_\_\_\_\_\_\_\_\_\_\_\_\_